**CLO<sub>con</sub>** CHMedia  $[1/4]$ 

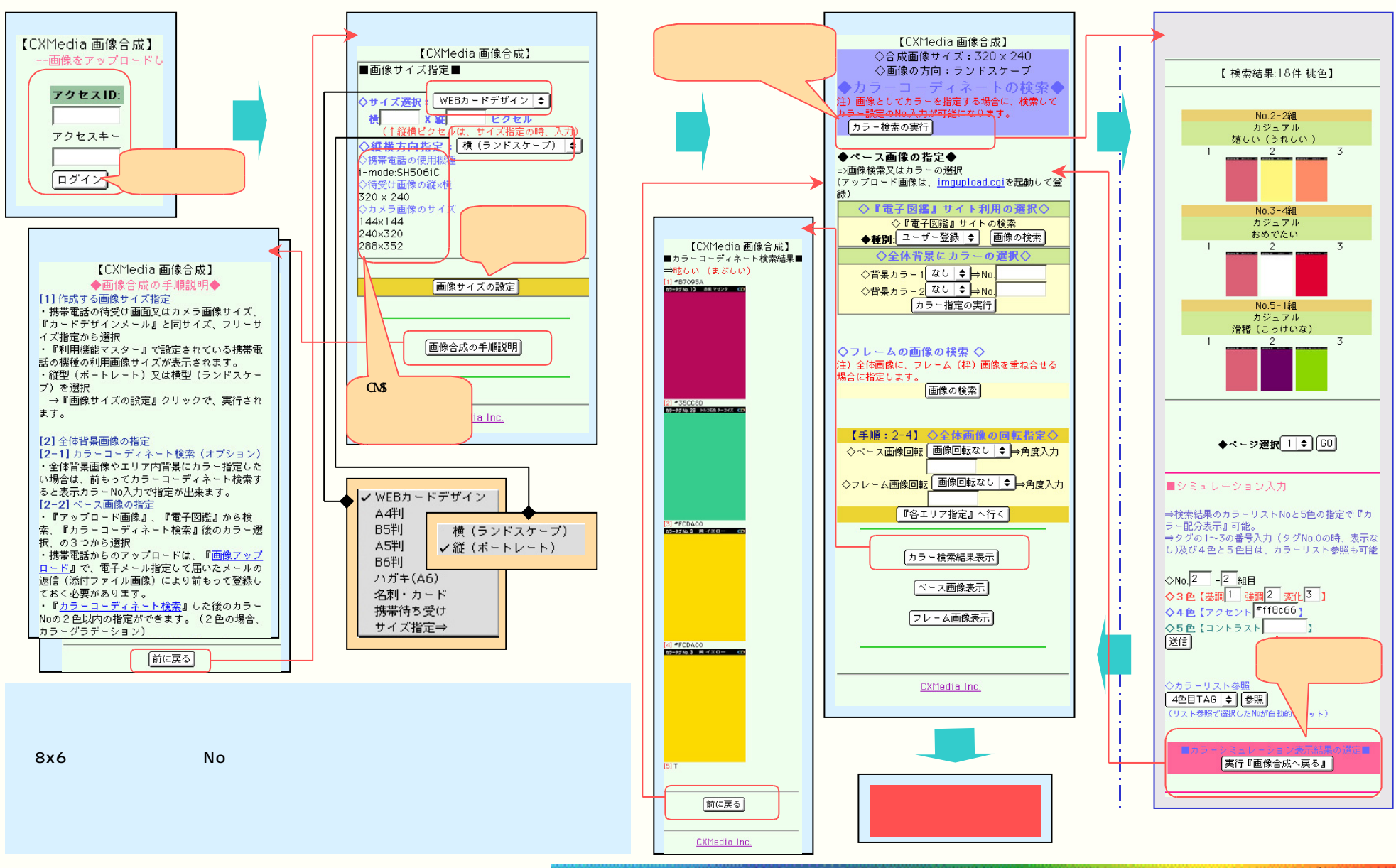

Copyright (c) 2002-2005 Collection by All rights reserved. 19/27 -